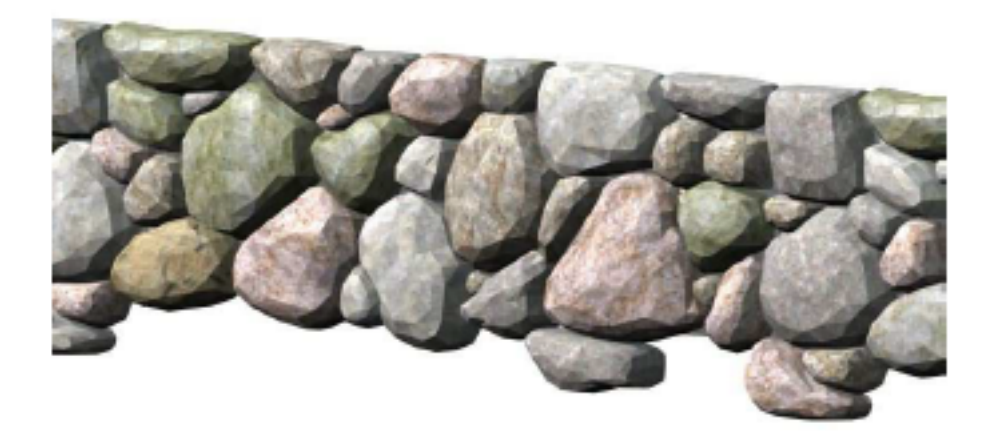

 $\begin{bmatrix} 1 & 1 \\ 0 & 1 \end{bmatrix} \begin{bmatrix} 1 & 1 \\ 0 & 1 \end{bmatrix}$ 

**[石積設定画面]**

 $1/3$ **(c) 2024 RIK <k\_sumatani@rikcorp.jp> | 2024-06-03 21:15:00** [URL: http://faq.rik-service.net/index.php?action=artikel&cat=34&id=260&artlang=ja](http://faq.rik-service.net/index.php?action=artikel&cat=34&id=260&artlang=ja)

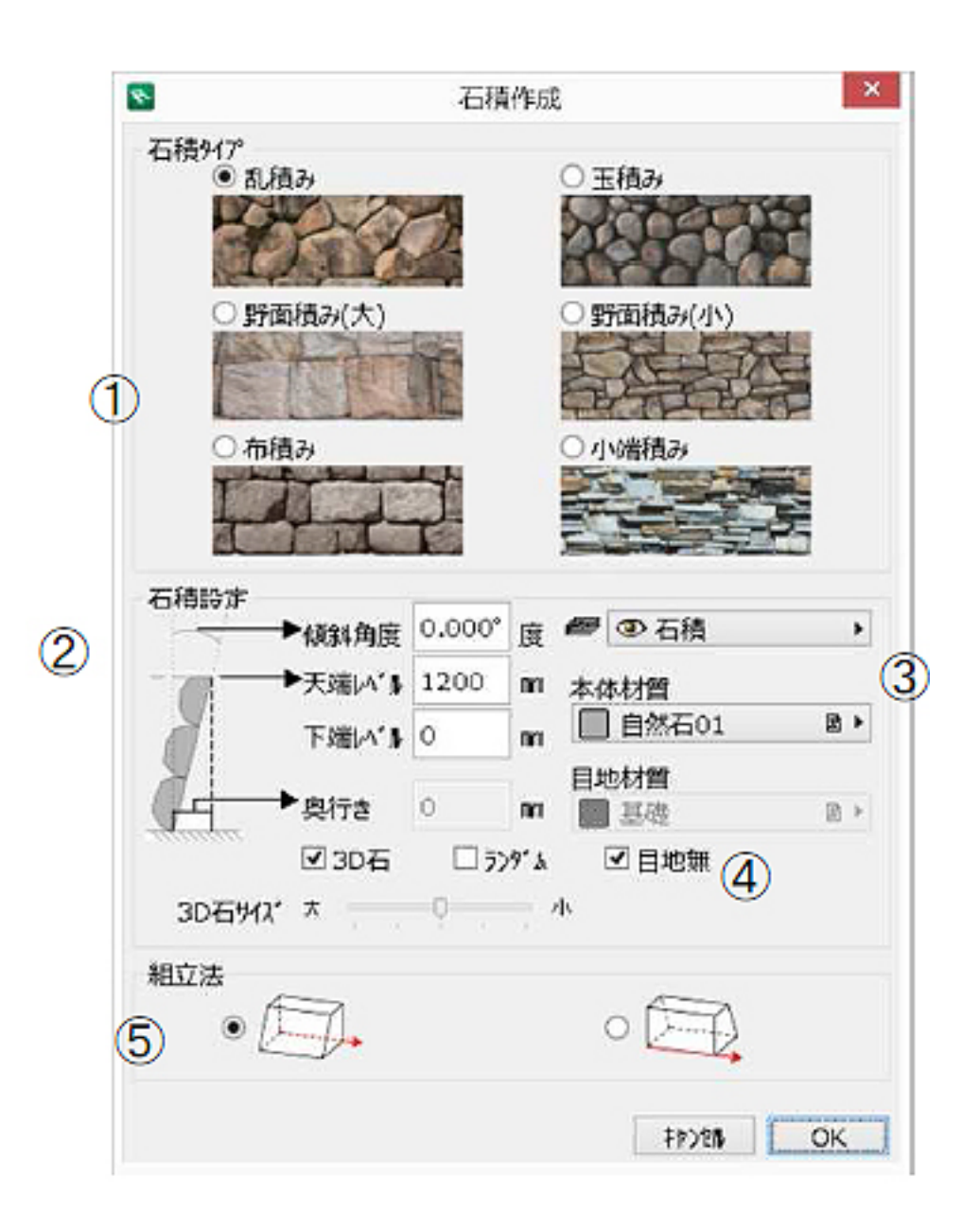

 $3D$ 

Ę

Ŷ.

 $[OK]$ 

 $\frac{2}{3}$ **(c) 2024 RIK <k\_sumatani@rikcorp.jp> | 2024-06-03 21:15:00** [URL: http://faq.rik-service.net/index.php?action=artikel&cat=34&id=260&artlang=ja](http://faq.rik-service.net/index.php?action=artikel&cat=34&id=260&artlang=ja)

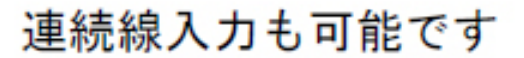

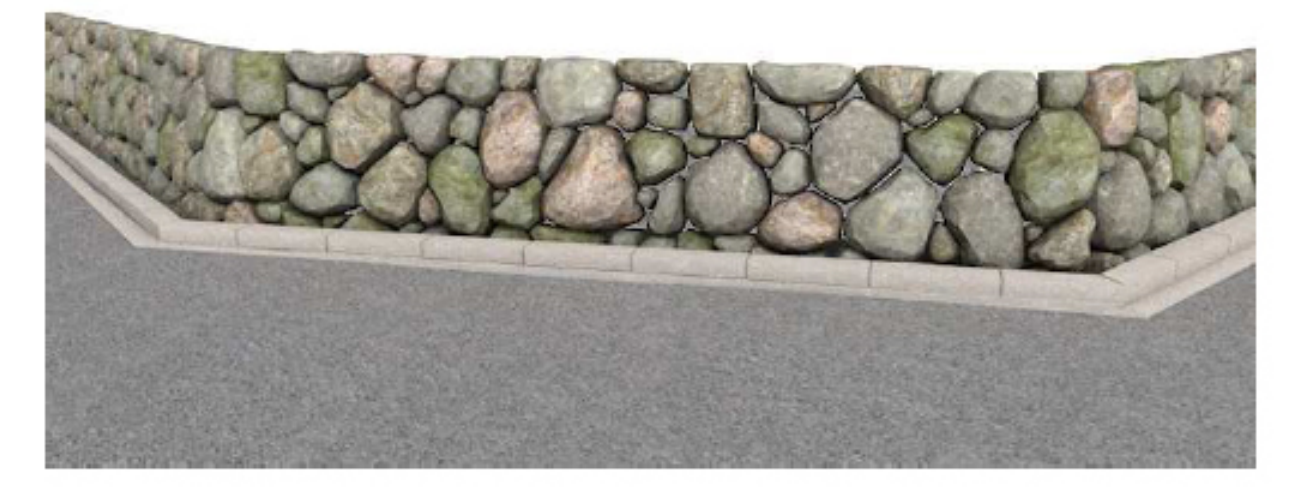

 $3D$ 

ID: #1259

 $: 2018 - 06 - 1913.54$ 

製作者: ヘルプデスク